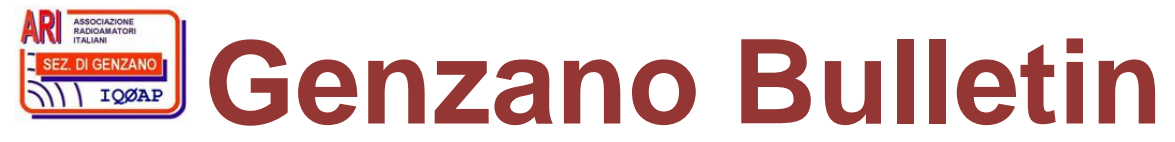

Informativa radiantistica aperiodica curata dalla Sezione ARI di Genzano e inviata con e-mail personale ai Soci e ai Radioamatori che ne fanno richiesta<br>Fondatore Gaetano Caprara, IØHJN Redattore Vito Rustia, IZØGNY (già I Redattore Vito Rustia, IZØGNY (già IØLNY)

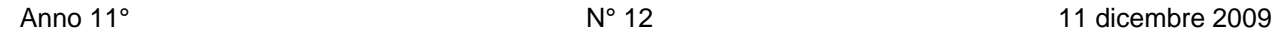

# **IQØAP**

**ARI Genzano** è la Sezione n° 00.06 dell'ARI, Associazione Radioamatori Italiani Sede e indirizzo postale sono in via Sicilia 15 – 00045 Genzano di Roma L'e-mail di Sezione è iq0ap@arigenzano.it; il Sito Internet è all'indirizzo www.arigenzano.it

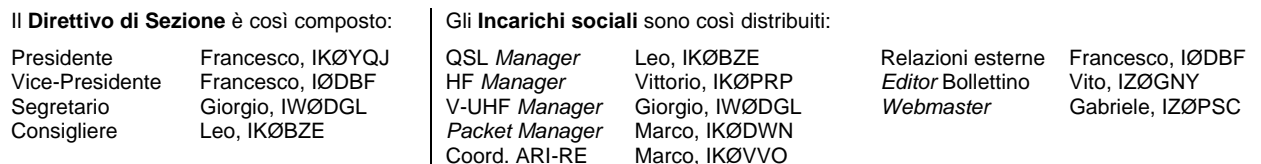

Hanno collaborato a questo numero: Achille IWØBWZ, Giorgio IWØDAQ, Alessandro IZ5AGZ, Vito IZØGNY, Claudio IZØKRC. Gli articoli non firmati si intendono a responsabilità della Redazione.

# **In questo numero**

## **Dalla Sezione**

**Benvenuto**  Contest 40 & 80 metri e *log* di IQØAP Nuove QSL di Sezione Tempo di rinnovo delle quote sociali per il 2010

# **Attività**

Contest Alpe Adria 2009

#### **Eventi**

I prossimi appuntamenti fieristici

#### **Articoli tecnici**

 Collegamento per PSK a ICOM IC-756 Ricevitore OM - OC mod. V2T

#### **Varie**

 I1BAY non c'è più… C6APR *silent key*  Ariccia: inaugurata la Casa delle Associazioni

#### **L'angolo del SOTA**

SOTA d'epoca: sul Monte Meta...

#### **L'angolo dello IOTA**

ISØ Sardegna: IOTA *tou*r 2009

#### **L'angolo della telegrafia**

 Ancora sul restauro di tasti e affini… Vibroplex in vendita

\_\_\_\_\_\_\_\_\_\_\_\_\_\_\_\_\_\_\_\_\_\_\_\_\_\_\_\_\_\_\_\_\_\_\_\_\_\_\_\_\_\_\_\_\_\_\_\_\_\_\_\_\_\_\_\_\_\_\_

#### **Libri nuovi e vecchi**

Domenico Eugenio Ravalico

# **Dalla Sezione**

#### **Benvenuto**

Il Direttivo di Sezione, a nome di tutti i Soci, ha il piacere di dare il benvenuto a Riccardo IWØHLY, nostro nuovo Socio dal 2010, appassionato tra l'altro di autocostruzione e di surplus.

## **Contest 40 & 80 metri e** *log* **di IQØAP**

In occasione del contest 40 & 80 metri del 12 e 13 dicembre, segnaliamo con piacere che il *log* dei collegamenti effettuati dalla nostra stazione di Sezione IQØAP sarà *on line* sul sito di Sezione (www.arigenzano.it), aggiornato in tempo reale.

## **Nuove QSL di Sezione**

Stanno andando in stampa le nuove QSL di Sezione per la stazione IQØAP. A suo tempo (GB 02-2009) fu richiesto ai Lettori di proporre le loro idee ed Emanuele, IZØPMV, ha risposto e quello che vedete è ciò che è scaturito dopo vari bozzetti e "*brain strorming*". Grazie Emanuele!!!

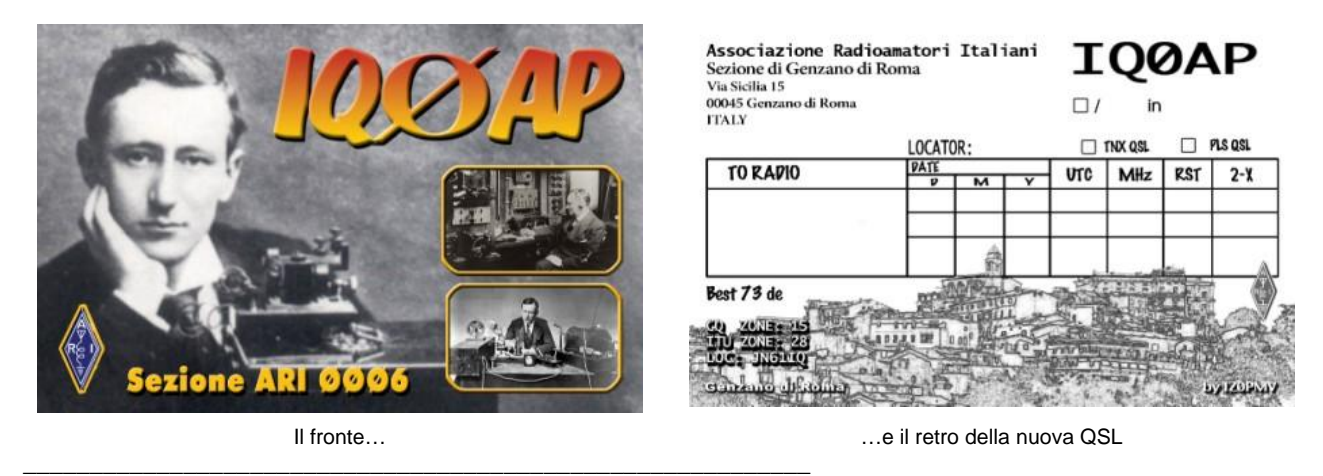

# **Tempo di rinnovo delle quote sociali per il 2010 (Giorgio IWØDGL)**

Cari Colleghi, siamo quasi a fine anno ed è tempo di rinnovare l'adesione alla Nostra Associazione per il 2010. Per il 2010 il CDN, con circolare CR 05\_ SEZ. 04\_ QUOTE SOCIALI 2010 del 26/10/2009, ha comunicato di mantenere invariate le quote sociali (in vigore dal 2004).

Le quote riportate sotto è preferibile che siano versate in Sezione. Per chi non può recarsi in Sezione, il versamento può essere fatto tramite bonifico bancario sul Conto Corrente della Sezione utilizzando le coordinate bancarie riportate di seguito o utilizzando, *come ultima possibilità*, il bollettino di Conto Corrente postale allegato al numero di dicembre 2009 di Radio Rivista.

Non rinnovando la quota sociale per tempo, dal 1° di gennaio 2010 decadrà l'assicurazione sulle antenne e a partire dal mese di marzo 2010 verrà sospeso l'invio di Radio Rivista e delle QSL.

Coordinate Bancarie del Conto Corrente della Sezione

**IBAN**:

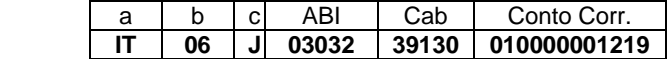

**Banca**: CREDEM, Agenzia di Genzano di Roma

**Conto intestato a**: A.R.I Associazione Radioamatori Italiani - Sez. di Genzano di Roma

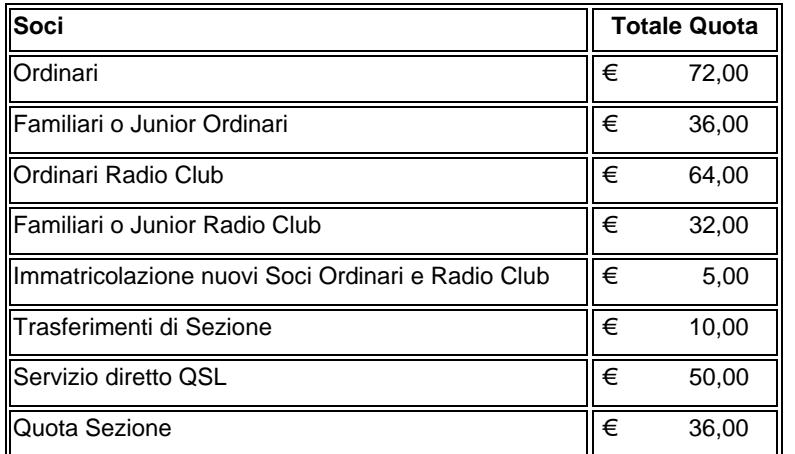

**Nota bene**: coloro che effettueranno il bonifico bancario sono pregati di inviare una e-mail a: segretario@arigenzano.it, indicando il proprio nominativo e la cifra versata.

# **Attività**

# **Contest Alpe Adria 2009 (Giorgio IWØDAQ)**

Dopo il successo ottenuto nel contest 40-80 metri del dicembre 2008, in cui venne ottenuto il nono posto, fu lanciata la proposta di una partecipazione multi-operatore in portatile al Contest Alpe Adria in VHF di inizio agosto. Essa fu accolta con entusiasmo da diversi operatori e così sin da metà luglio io e Fabio IKØMPJ ci siamo attivati e con una "tempesta" di e-mail abbiamo raccolto le adesioni e curato l'organizzazione, definendo i compiti di ciascun partecipante e i materiali che ciascuno avrebbe dovuto portare. Si decise anche che le operazioni sarebbero state effettuate dal Monte Scalambra, una vetta in provincia di Frosinone alta 1400 metri e con apertura a 360 gradi.

Il mattino del 2 agosto 2009 una squadra di sei OM ha così "preso d'assalto" lo Scalambra, scoprendo subito con piacere

che la maggior parte della ripida salita che conduce alla vetta era stata quasi completamente asfaltata, come era stato asfaltato anche l'ampio piazzale sulla cima. La squadra era composta da Pino IKØZRR, Paolo IØKNQ, Fabio IKØMPJ, Giorgio IWØDAQ, Ivo IKØRMR e Gaetano IØHJN, cui si è poi aggiunto un altro OM che si è dedicato a collegamenti sperimentali in CW sulle bande dei 2 e 6 metri.

Per meglio sfruttare l'apertura verso nord abbiamo installato la stazione sul "montarozzo" con la statua della Madonna, che si eleva di circa 30 metri rispetto al piazzale sulla vetta. Un gruppo elettrogeno ha prodotto la tensione alternata per le apparecchiature e un *gazebo* ha fornito la necessaria ombra per difendere la postazione e gli operatori dal sole cocente, che non ha comunque mancato di dare a tutti una abbronzatura supplementare.

Per essere preparati a ogni sorpresa avevamo portato diversi apparati: ICOM IC-751H, IC-706, TR-51, FT-290. L'antenna era una 16JXX in versione "prime produzioni", con alimentazione a *gamma* 

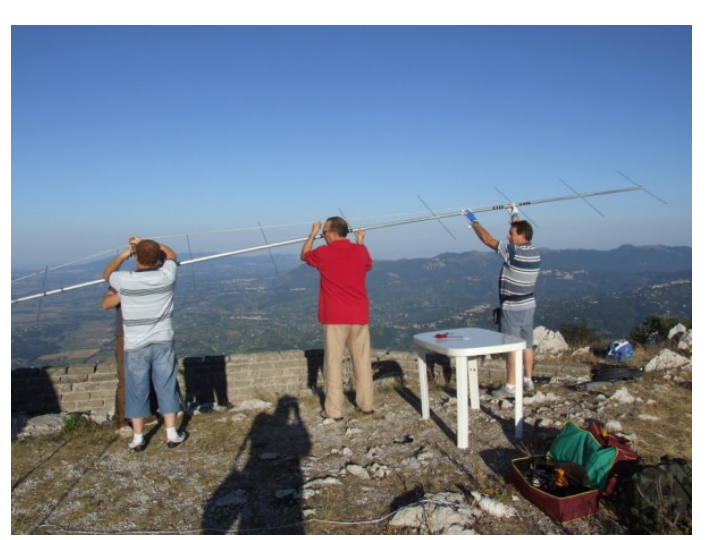

Si monta l'antenna...

*match*, sistema che successivamente Sandro (JXX) ha abbandonato per migliorare la simmetria del lobo di radiazione.

Il rotore era di tipo "umano", con una cordicella per il puntamento dell'antenna, che veniva poi fissata a un masso per mantenere la posizione. Con tanti operatori a disposizione non è stato certo un problema curare il giusto puntamento necessario per tirare fuori i segnalini più interessanti.

Per la compilazione del *log* abbiamo utilizzato il programma "Contest assist", il che ha suscitato la solita accesa diatriba sull'uso di tale programma invece di "Taclog", ritenuto da alcuni più flessibile nell'uso, particolarmente nei momenti caldi del *pile-up*. Devo però ammettere che alla fine il programma usato ha fatto egregiamente il suo dovere.

Una volta installato tutto e iniziate le prime prove sono subito emersi alcuni problemi: dopo aver sostituito e provato tutti gli apparati a disposizione ci siamo arresi alla constatazione che si trattava di fenomeni di rientro di radio frequenza, che sono stati risolti allontanando la postazione operativa dall'antenna.

Ci siamo quindi tuffati nella battaglia dei QSO, lavorando inizialmente in chiamata e utilizzando il nominativo di Pino IKØZRR. Al microfono si sono alternati tutti gli operatori, ma la parte del leone la hanno fatta Paolo IØKNQ e Ivo IKØRMR.

Durante le operazioni abbiamo avuto il piacere di collegare due amici, Roberto IKØBDO che da JN61SS in Toscana operava in QRP, ottenendo un risultato degno di nota (in termini di numero di QSO ne ha fatti più di noi!), e Mario IWØHNZ che ha operato da JN61IR, sul Monte Faete.

Gaetano IØHJN ha approfittato dell'occasione per fare prove sia in VHF che in HF (40 metri) operando dall'automobile parcheggiata sul piazzale e attrezzata con l'IC-706. In VHF ha usato l'antenna per SOTA 4HJN-light a soli due metri da terra facendo, con sorpresa, un collegamento di 489 km! In 40 metri ha usato un'antenna da automobile di tipo Hamstick e ha fatto un lungo QSO con un I1, intavolando una lunga discussione sull'autocostruzione di una antenna windom, con scambio di opinioni sull'uso del balun con rapporto 6 a 1 piuttosto che 4 a 1.

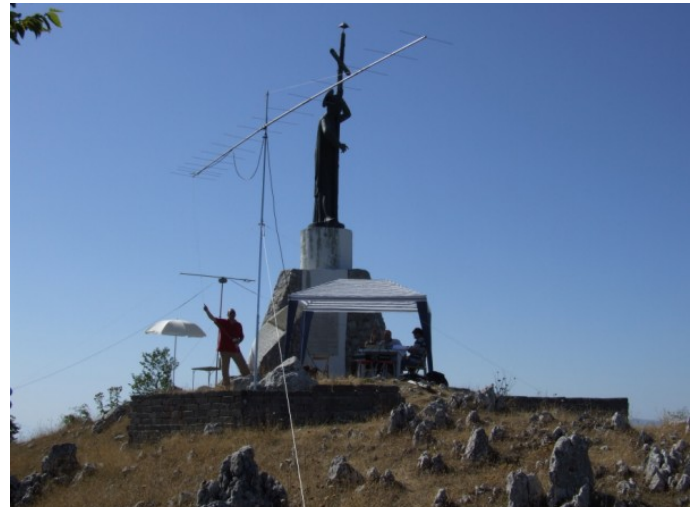

L'installazione sul "montarozzo"…

I risultati ottenuti nel Contest, nonostante tutti gli sforzi profusi, non sono stati però eclatanti. Ecco alcuni dati statistici:

- totale QSO: 61;
- DX: 612 km;
- punteggio: 19947;
- QRB medio: 327.

In sostanza da questo *locator* (JN61NU) la propagazione non è stata certamente eccezionale, anche se il collegare alcune stazioni francesi e croate ci ha dato una certa soddisfazione. Abbiamo ancora una volta constatato come la posizione geografica del Centro Italia non renda molto, in quanto la maggior concentrazione di partecipanti è al Nord, e tali stazioni difficilmente girano le antenne a Sud a causa della scarsa partecipazione da questa parte d'Italia.

Da ultimo vogliamo evidenziare il piacere provato nel lavorare in gruppo, nello stare insieme e nel condividere una bellissima giornata, nel migliore e vero *Ham spirit*.

## **Eventi**

#### **I prossimi appuntamenti fieristici**

Riportiamo di seguito il programma delle prossime fiere di elettronica, telecomunicazioni e informatica di cui siamo al corrente, senza alcuna pretesa di completezza, e soprattutto invitandovi, prima di intraprendere un viaggio, **a verificare l'effettivo svolgimento dell'evento**.

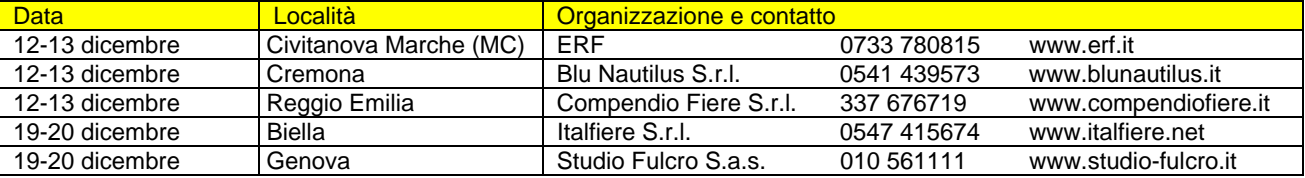

# **Articoli tecnici**

#### **Collegamento per PSK a ICOM IC-756 (Alessandro IZ5AGZ)**

Mi sono trovato poco tempo fa ad aiutare un amico OM che non riusciva a far funzionare il PSK con il PC in unione al *transceiver* IC-756 della ICOM. Dopo diversi tentativi di spiegarsi via radio e poi in Sezione, alla fine ho deciso di andarlo a trovare per chiarire la faccenda.

Egli utilizzava un circuito ormai noto e venduto come *kit* di circuito stampato con opto-isolatori e trasformatori audio. Un po' tutti lo usiamo, ma con l'ICOM non c'era verso di commutare in trasmissione partendo dalla porta seriale del PC, un portatile un po' datato.

La prima cosa che ho fatto è stata controllare gli schemi elettrici dell'apparato e degli accessori esterni, comprese le variazioni allo schema che nel frattempo, tra tutti gli amici, eravamo riusciti a indurre il *meschino* ad eseguire.

Dagli schemi si capiva che la porta ACC rende disponibile un *pin* che, cortocircuitato al comune, mette il *transceiver* in trasmissione. La tensione da cortocircuitare doveva essere di circa 9 volt positivi, e tutti gli schemi dell'interfaccia erano stati progettati per una simile polarità.

Acceso il PC, avviato mixW, impostati i parametri per la porta seriale di comunicazione, cliccando TX … non succedeva però un bel niente!

Allora sono andato a fare una misura, scoprendo così che sull'ICOM la tensione sul *pin* 3 di ACC non è 9 V positivi ma bensì di circa 3÷3,5 V negativi. E se la mettevo a terra, in corto, scorrendo una piccola corrente di circa 1,5 mA l'apparato andava in trasmissione. Eureka!

Così ho modificato lo schema del circuito opto-isolatore lato ICOM, eliminando anche un transistor che, data l'energia in gioco, non serviva più, e ho disegnato lo schema che si vede in figura, e che funziona molto bene. Chi volesse usarlo con un PC modernissimo, con la seriale a bassa tensione, probabilmente però dovrà variare la resistenza da 3,3 kohm e togliere il LED.

Un po' di sconforto in effetti rimane, perché è strano che lo schema dell'apparato dica una cosa e la realtà sia un'altra… ma in fondo l'importante è che tutto funzioni.

Nella figura sono mostrati anche i collegamenti per i segnali audio in ingresso e uscita dal *transceiver*.

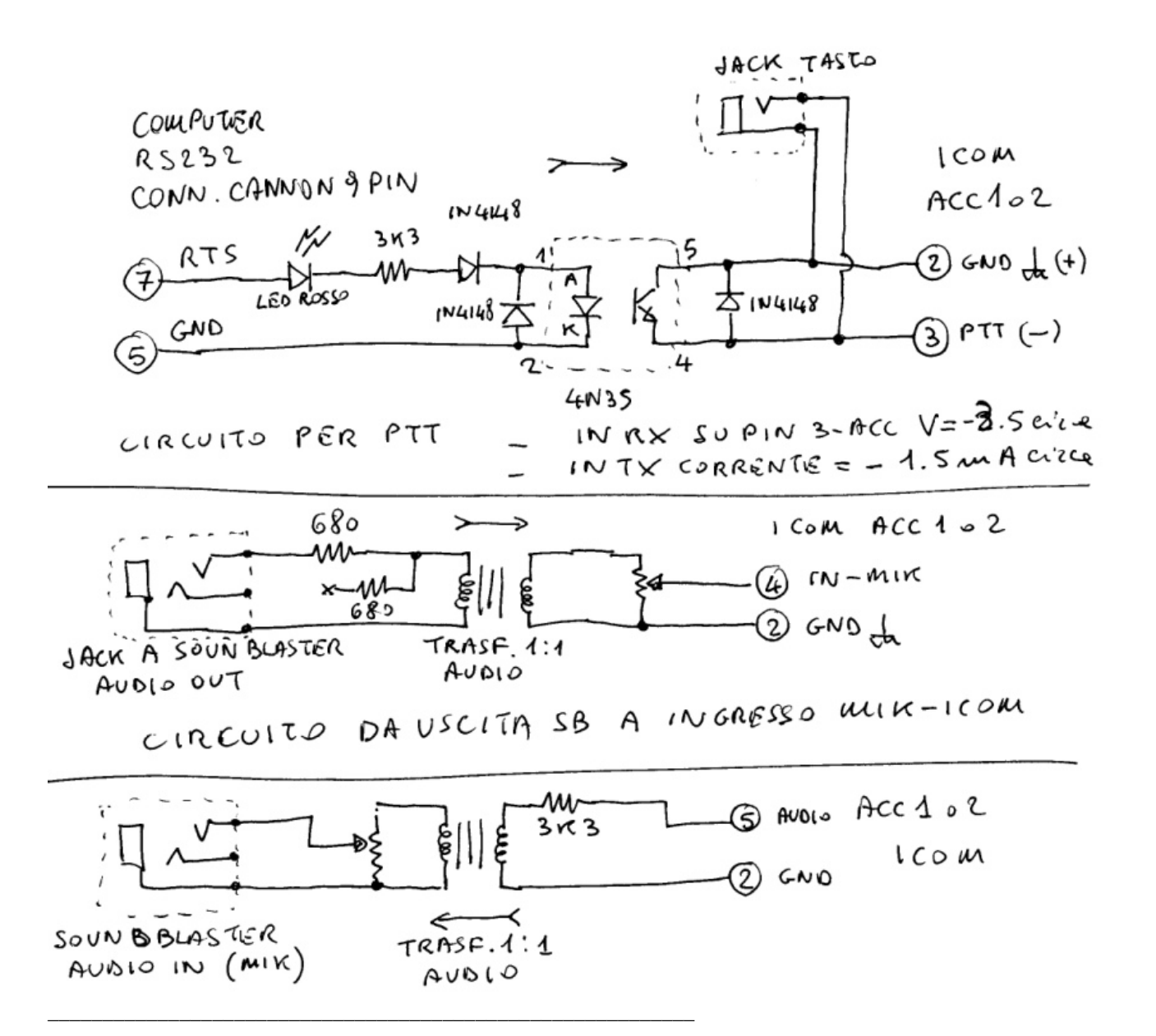

# **Ricevitore OM - OC mod. V2T (Alessandro IZ5AGZ)**

Questo progetto si basa su un telaio ricevente per onde medie e corte che ho acquistato a Marzaglia nell'autunno di quest'anno, di probabile costruzione scolastica, forse degli anni Cinquanta, per valvole della serie 6K7, 6K8 ecc.. Le valvole in effetti non c'erano e sono state dedotte dal circuito, e non c'era neppure il mobile, e neanche il trasformatore di uscita audio…. Il materiale impiegato inoltre rivelava una qualità bassa, di fascia economica.

Il nome del progetto, V2T, sta per "*valve to transistor*", in quanto lo scopo finale del *revamping* è stato quello di avere un ricevitore per bande *broadcasting* su cui provare un demodulatore DRM, ottenendo prestazioni simili a quelle di un vecchio ricevitore domestico tradizionale.

Dell'apparecchio originale (non molto) sono stati conservati lo *chassis*, la meccanica a cordicella della scala parlante, il gruppo di alta frequenza, le medie frequenze e i connettori. Le parti attive come valvole e diodi sono stati sostituiti con semiconduttori discreti, perché

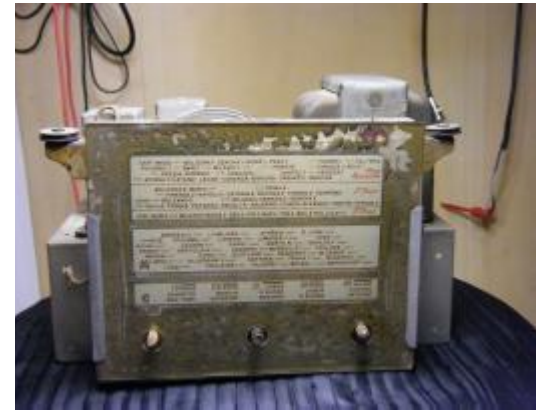

Il ricevitore come è stato acquistato

l'utilizzo di circuiti integrati *rx-on-chip* non era facilmente praticabile per i particolari valori di impedenza dei circuiti a radio e a media frequenza.

I vari stadi realizzati sono stati costruiti come modulini separati, provati singolarmente e poi riprovati nel contesto del ricevitore. Il risultato che si è evidenziato è stato:

- buona selettività, dovuta alla taratura della media frequenza;
- scarsa sensibilità;
- basso rumore di fondo;
- presenza di immagine in onde corte;

- CAV poco efficace e conseguentemente sostituito, in via provvisoria, da un potenziometro RF GAIN posto sul retro dell'apparecchio.

### La scala parlante

La scala parlante originale in vetro era malridotta e poco precisa. Ho così preferito rifare una scala che mostrasse le frequenze anziché le lunghezze d'onda. In onde corte le scale sono due, una per i segnali ricevuti con l'oscillatore locale più in alto, e l'altra con l'oscillatore locale più basso. Della sua realizzazione parleremo però in un articolo specifico sul prossimo numero del Bollettino.

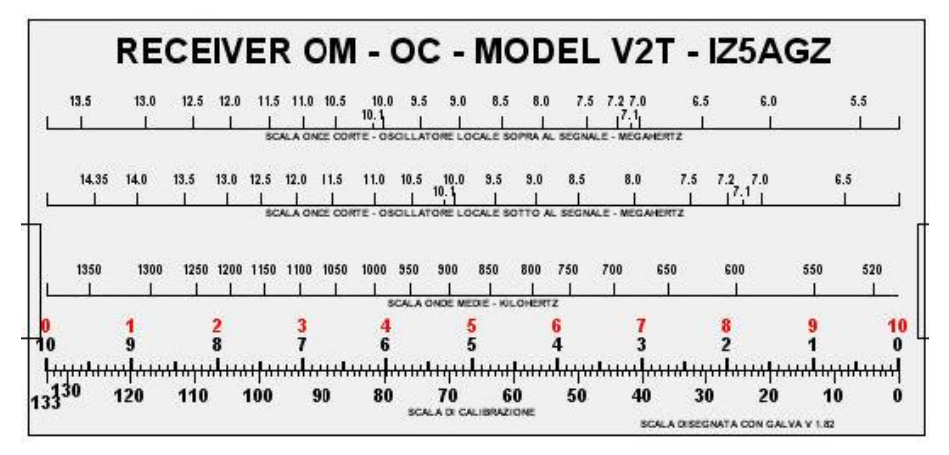

La nuova scala parlante

#### Schemi

Le figure mostrano il nuovo schema del ricevitore e dell'amplificatore di bassa frequenza, quest'ultimo derivato da quello proposto sul *data sheet* della casa produttrice del TDA2030.

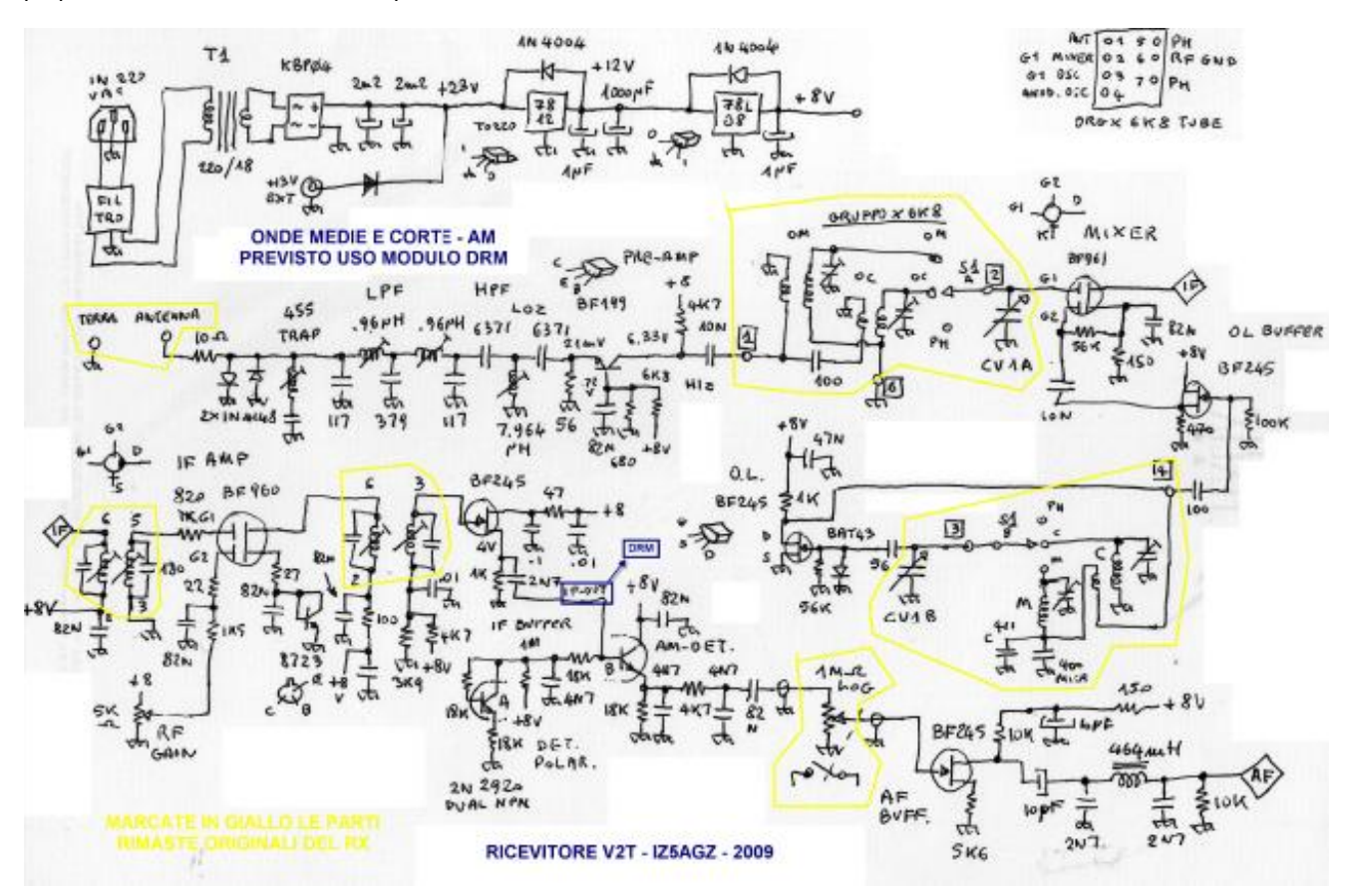

Schema complessivo, escluso lo stadio di bassa frequenza

L'alimentatore utilizza un trasformatore da 18 V al secondario, recuperato da un *display* monocromatico IBM. La tensione rettificata e filtrata è di 23 V. È prevista l'alimentazione di emergenza a batteria, con minore potenza audio. Il regolatore da 12 Volt non è attualmente usato, e tutto il resto del ricevitore lavora a 8 V.

All'ingresso di antenna (a bassa impedenza, 50 ohm) ci sono un circuito protettore con diodi al silicio, una trappola per azzerare eventuali segnali al valore della media frequenza, un filtro passa-basso per eliminare i segnali sopra i 14 MHz e uno passa-alto per eliminare le onde lunghe.

Il preamplificatore a basso guadagno è più che altro un adattatore di impedenza per entrare nel gruppo originale con valori simili a quelli delle valvole. Il *mixer* è semplicissimo, con un MOSFET BF961.

L'oscillatore locale usa un FET BF245 come fosse un triodo, emulando così il circuito originale che usava il triodo della 6K8. Il diodo BAT43 stabilizza la polarizzazione negativa del *gate* e aiuta a dare una uscita stabile in ampiezza da un estremo all'altro delle gamme sia OC che OM. Segue quindi un *buffer* a FET.

L'amplificatore di media frequenza utilizza un MOSFET tipo BF960, con la particolarità di avere un transistor montato a superdiodo sul *source*, per migliorare il funzionamento con il CAV. La versione mostrata però, in attesa di una prossima miglioria, non usa il CAV, perché il primo schema usato è risultato inefficace.

Le medie frequenze utilizzano valori diversi di capacità per ogni avvolgimento: per IF1 165 pF sul primario e 160 pF sul secondario, per IF2 175 pF sul primario e 185 pF sul secondario.

Prima del rivelatore ho inserito un separatore

a FET per presentare un carico ad alta impedenza al trasformatore di media frequenza e per poter pilotare più di un rivelatore, da quello per la AM al DRM.

Il rivelatore è basato su diodi al silicio, a dispetto della tradizione che "vuole" si utilizzino quelli al germanio o tutt'al più gli *schottky*. Il diodo in realtà è un transistor collegato a diodo, più un altro uguale per stabilizzare la polarizzazione che pone il componente in classe B, con una soglia minima di intervento, e quindi migliore anche dei diodi al germanio. Per avere rivelatore e polarizzatore con la stessa deriva termica ho usato un vecchio transistor duale, il 2N2920: funzionerebbero anche componenti separati ma ovviamente con minori garanzie in caso di escursione termica.

Prima dell'amplificatore di potenza c'è un separatore con guadagno in tensione di circa 2 che pilota un filtro LC a pi-greco per togliere i residui di soffio.

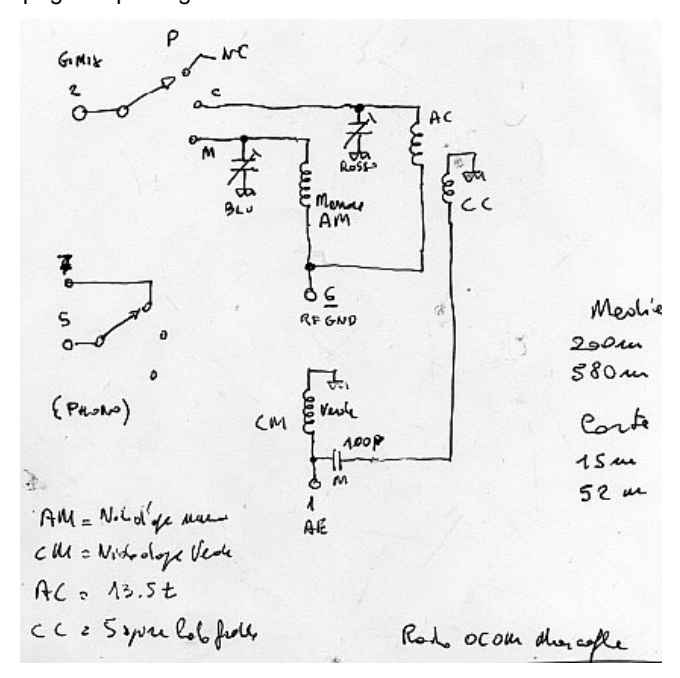

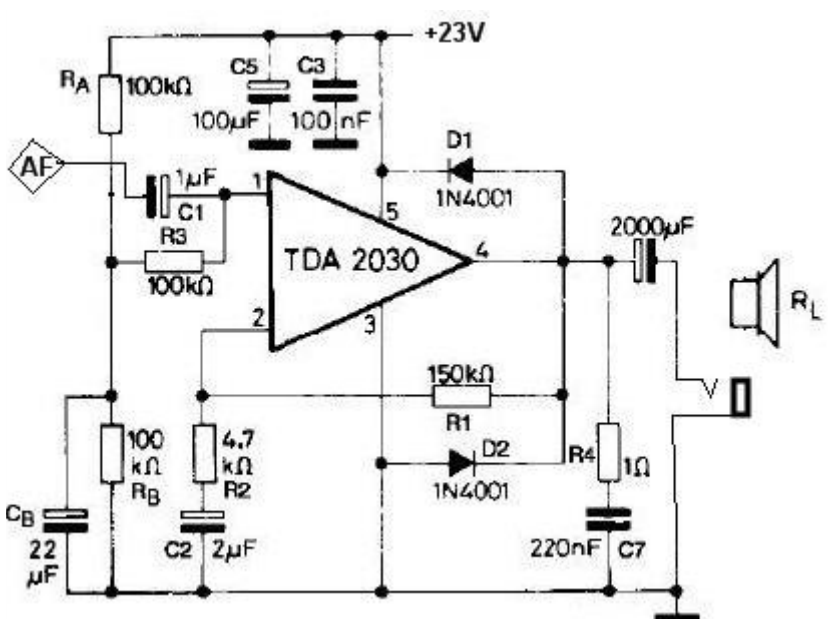

Lo stadio di amplificazione audio

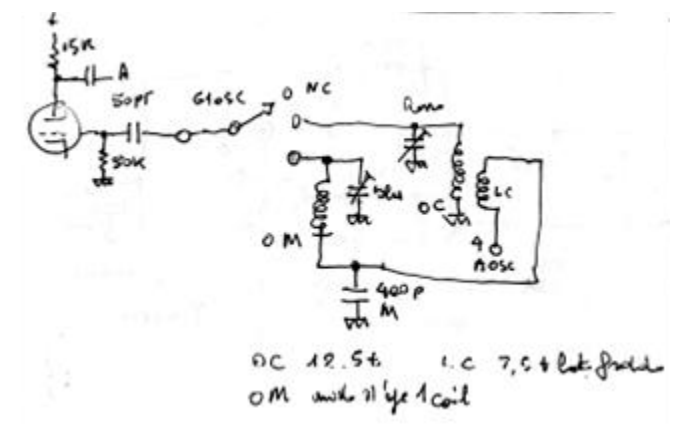

Schema dell'oscillatore originale

Quello riportato sopra è lo schema del circuito oscillatore originale. Rifatto a FET ha funzionato alla prima prova, anche se il condensatore da 400 pF era difettoso, pur essendo a mica e in buono stato esteriore, e di scarsa capacità, che determinava una escursione di frequenza ridotta in onde medie. È un circuito minimalista, al risparmio di componenti: il condensatore da 400 pF fa da *bypass* in OC e ha reattanza elevata in OM.

A sinistra è mostrato lo schema del selettore di alta frequenza. Si vede che è un circuito semplice anch'esso, senza troppe pretese: le induttanze non hanno neppure il nucleo regolabile. Per risparmiare una sezione del commutatore l'ingresso di antenna entra in parallelo su entrambi i circuiti, sfruttando la diversa reattanza delle induttanze e del condensatore da 100 pF alle diverse frequenze.

Schema del selettore a RF

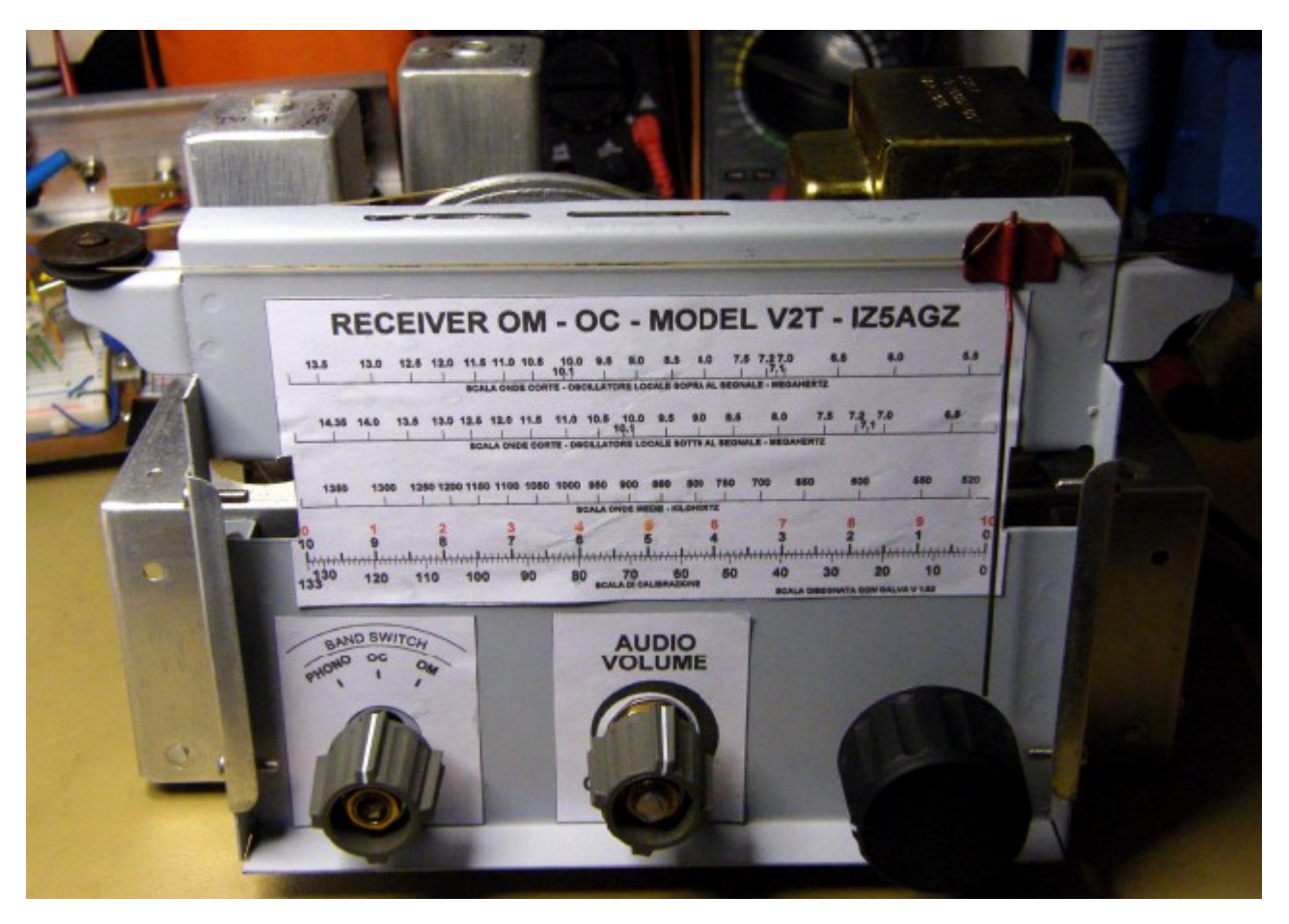

Il ricevitore dopo il *revamping*

# **Varie**

#### **I1BAY non c'è più…**

Attilio, I1BAY, ci ha lasciati per sempre. È con grande tristezza che scrivo queste righe: se ne è andato uno dei più attivi QRP-er italiani, un OM che tanto ha dato alla nostra attività col suo entusiasmo, con i suoi consigli e progetti. Dal 1948 *on air* con questo nominativo, era infatti una colonna portante del QRP e del SOTA italiani.

Tutti ricorderemo i suoi progetti di autocostruzione, illustrati con disegni degni di un incisore fiammingo (e lo dico davvero con ammirazione e affetto), e le foto delle sue tante attivazioni, col "marchio di fabbrica" del suo "Suzukino" che si staglia sul profilo dei monti…

Addio Attilio! Ci mancherai!

# **C6APR** *silent key* **(Claudio IZØKRC)**

\_\_\_\_\_\_\_\_\_\_\_\_\_\_\_\_\_\_\_\_\_\_\_\_\_\_\_\_\_\_\_\_\_\_\_\_\_\_\_\_\_\_\_\_\_\_\_\_\_\_\_\_\_\_\_\_\_\_\_

\_\_\_\_\_\_\_\_\_\_\_\_\_\_\_\_\_\_\_\_\_\_\_\_\_\_\_\_\_\_\_\_\_\_\_\_\_\_\_\_\_\_\_\_\_\_\_\_\_\_\_\_\_\_\_\_\_\_\_

Ho appreso con tristezza della drammatica scomparsa di quattro Colleghi OM che si accingevano ad attivare la stazione C6APR in occasione della CQ World Wide DX Competition, una gara che richiama la partecipazione di migliaia di radioamatori in tutto il mondo.

I quattro sono rimasti vittime di un incidente aereo: la mattina di mercoledì 21 ottobre scorso il bimotore a sei posti Piper Aztec che li doveva portare alle Bahamas è precipitato subito dopo il decollo dall'aeroporto di Summerville in South Carolina, andando a cadere in una zona ad alta densità boschiva, e immediatamente dopo lo schianto ha preso fuoco.

Le quattro vittime sono il pilota Peter Radding W2GJ, il passeggero anteriore James Randolph Hargenradar K4QO, i due passeggeri posteriori Edwin Steeble K3IXD e Dallas Carter W3PP. Peter era un pilota di grande esperienza, il tempo al momento del decollo era sereno, e poco è trapelato sulle cause dell'incidente, ma in fondo ciò che purtroppo più conta è che quattro uomini, quattro OM, abbiano perso la vita mentre per genuina passione andavano a svolgere un'attività che avrebbe dovuto dare loro piacere e appagamento e a molti l'opportunità di contattare un nuovo paese.

## **Ariccia: inaugurata la Casa delle Associazioni (Claudio IZØKRC)**

Nel pomeriggio di giovedì 24 settembre 2009 l'Amministrazione Comunale di Ariccia ha ufficialmente inaugurato la Casa delle Associazioni, nel Centro Storico di Ariccia. La neo sala convegni era affollata di cittadini e membri delle molte Associazioni di volontariato di Ariccia, nonché di rappresentanti delle realtà produttive cittadine.

Col taglio del nastro, al termine dei lavori di ristrutturazione dell'ex-Mattatoio, è stata consegnata alla cittadinanza una struttura poliedrica, una vera "Casa della Città". Infatti, sulla base della vocazione che le è stata data, essa prevede tra l'altro una sala conferenze da oltre 80 posti, completamente cablata con sistemi multimediali. Ciò va a merito del Sindaco Dott. Cianfanelli e della sua Giunta, che stanno profondendo il proprio impegno per la riqualificazione del territorio e la salvaguardia delle sue origini e della sua storia.

Ma… perché parliamo di tutto questo? Perché la

nostra Sezione ha da qualche mese allacciato i primi rapporti con l'Amministrazione Comunale di Ariccia, al fine di poter usufruire degli spazi offerti dalla Casa delle Associazioni, in occasione dei nostri incontri annuali o delle riunioni aperte a tutti i Soci… e, perché no? magari anche per ospitare una riunione del Comitato Regionale…

# **L'angolo del SOTA**

#### **SOTA d'epoca: sul Monte Meta... (TNX Achille IWØBWZ)**

Col giusto orgoglio di "uno che c'è stato" l'amico Achille IWØBWZ di Latina, docente all'ITIS Galilei, mi manda un ritaglio dalla pag. 9 del giornale "Ciociaria Oggi" di mercoledì 5 settembre 1990, che racconta di una attivazione SOTA di allora ad opera di un gruppo di OM della zona...

Per chi non è proprio del luogo diciamo che il Monte Meta (spesso chiamato "la Meta") è una delle maggiori cime dell'Appennino abruzzese, e dà il nome a un'intera catena, i Monti della Meta, che degradano dal Parco Nazionale d'Abruzzo, Lazio e Molise verso la Val Comino (e quindi sono sul versante tirrenico dell'Appennino). Oggi la sua cima è interdetta alle escursioni in quanto riserva naturale integrale, ove albergano i camosci.

Picinisco, in provincia di Frosinone, è il comune della Val Comino da cui si può accedere al monte dal suo fianco laziale, attraverso i Prati di Mezzo.

# PICINISCO / FABRONI RACCONTA L'AVVENTURA **Sul monte «Meta»** con i radioamatori

Un gruppo di Radioamatori Ciociari

PICINISCO - Il Gruppo Raruivisco — il Gruppo rationalizationi spermentatori<br>Ciociari ha scalato, qualche giorno fa, il Monte Meta, ver-<br>sante laziale del Parco Nazionale d'Abruzzo a 2241 metri di nare u Kontazzo a zazer mende<br>prove di trasmissione. La partenza è avvenuta da Prato di<br>Mezzo per arrivare in quota alle prime luci del mattino. «La<br>salita è stata molto dura —<br>racconta Gianfranco Fabroni,  $radioamatore - anche se ab-  
biamo avuto la fortuna di ef$ fettuare la scalata con un cielo terso e stellato, e con un'aria<br>pura e frizzante». «Inoltre pura e frizzante». «niotre —<br>dice sempre Fabroni — è sta-<br>to possibile assistere a moltis-<br>simi fenomeni di stelle cadenti. In contrapposizione a que-<br>to eccezionale spettacolo che<br>la natura ci regala in ogni ago-<br>sto, abbiamo trovato numero-

se tracce di homo inquinans se tracce un nomo mquanamento<br>quali sacchetti di plastica, bot-<br>tigliette e scatolette». Dopo<br>apparati, l'allegra compagnia<br>si è messa in contto con i colleghi delle zone limitrofe, i quali<br>hanno molto apprezzato tale iainio invier al personal apprezione di altri già per lu-<br>glio '91 è stata organizzata<br>una nuova spedizione, la qua-<br>le, però, durerà due giorni. Alie, pero, untera una giornia.<br>
la simpatica scalata hanno<br>
partecipato i radioamatori Di-<br>
no, Achille, Pietro, Gianfranco, Paolo e Giorgio, acompa-<br>
arti da Franceo, Alberta co, Paolo e Giorgio, accompagnati da Francesco, Alberto,<br>Paolo, Giuseppe e Marino del<br>Corpo Nazionale Soccorso Alpino di Cassino, senza i quali<br>non sarebbe stato possibile fa-<br>re questa bella e «riposante» re questa bella e «riposante» gita.

ALESSANDRO VENTURINI

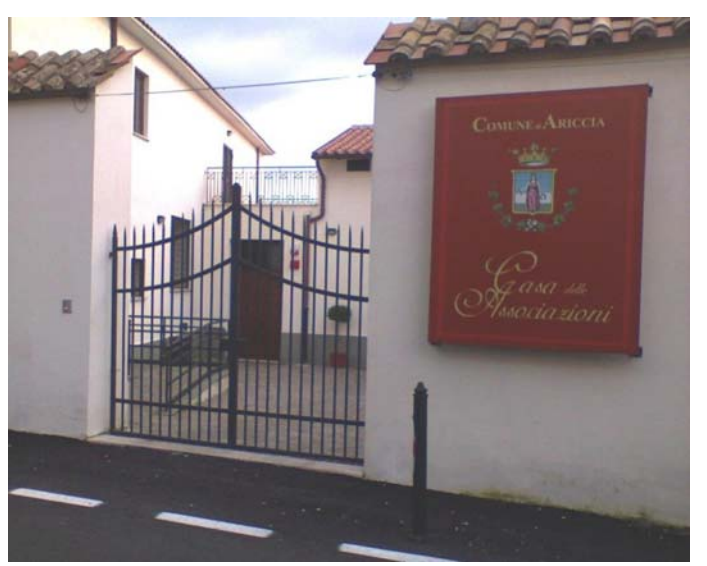

# **L'angolo dello IOTA**

# **ISØ Sardegna: IOTA** *tou***r 2009 (Claudio IZØKRC)**

Eccomi qui di nuovo per continuare il resoconto del mio *tour* radiantistico 2009 tra le isole del Mediterraneo. La mia ultima "fatica" si chiama Sardegna, dove la *location* è stata nei dintorni di Alghero, in una villetta in campagna, in pieno silenzio, lontano dai disturbi cittadini e con "apertura" a 360°.

Il mio *set-up* è stato prevalentemente composto, durante le normali operazioni, da Icom IC-706 Mk2g, cuffia microfono Heil Pro, alimentatore *switching* da 50 A, accordatore automatico in remoto SGC 239, interfaccia SB1000 per i modi digitali; durante il contest IOTA 2009 ho invece aggiunto il mio ultimo acquisto per le operazioni in mobile: un Sommerkamp SLA300.

Quanto alle antenne, ho dapprima installato la classica verticale multibanda dai 10 agli 80 m costruita con canna da pesca alta 10 metri, poi ho realizzato una antenna *stealth* basandomi su uno

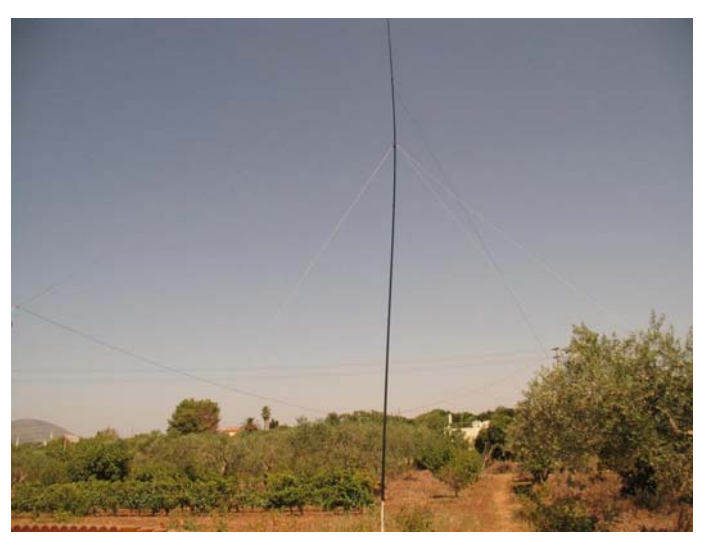

schema della SGC, di cui avevo letto un articolo su RadioRivista a firma di Andrea IWØHK (per chi fosse interessato, le istruzioni su tale antenna sono sul sito della SGC: http://www.sgcworld.com/stealthlooptechnote.html).

Le due antenne non hanno mostrato notevoli differenze: la *stealth* ha permesso di trasmettere e ricevere segnali più stabili dall'Europa, con una limitata direttività, la verticale, che tutti conosciamo bene, lavora su molte bande e si fa sentire, ma certo rispetto alle antenne direttive a più elementi è alquanto sorda… anzi, colgo l'occasione per scusarmi con i colleghi che qualche volta ho fatto sgolare senza poter concludere il QSO: purtroppo le antenne verticali "portano dentro di tutto", QRM, QRN e quant'altro…

La sera poi, con l'accoppiata IC-706 e antenna verticale multibanda non sei mai solo, nel senso che in sottofondo arrivano sempre le emittenti *broadcasting*… Avevo notato questo problema già dalla mia attivazione di S79, quando la sera lavorare i 40 metri era un vero inferno, col QRM a 9+ e in sottofondo tante *broadcasting*…inizialmente pensavo che si trattasse di emittenti utilizzate a orari prestabiliti per convogliare i segnali magari sull'Asia o sul Pacifico, poi mi sono reso conto che il problema è legato invece al binomio IC-706 e verticale, e gli unici posti dove non ho riscontrato questi problemi sono stati L'Aquila e Ustica.

A proposito, visto che stiamo parlando di QRM, voglio dire due parole sui "malati del QRM"… Non sapete chi sono? sono quei personaggi un po' ambigui che spendono fior di migliaia di euro per comperare antenne, amplificatori, apparati, che sottraggono tempo alla famiglia e agli amici (se ne hanno…), unicamente per generare "QRM *on the air*", dato che si sentono realizzati solo o prevalentemente nel distribuire via etere musica, portanti, rumori, ecc., e tutto al solo (meritorio?!) scopo di creare la massima confusione. Mi astengo dal definirli, perché sarei scurrile… però purtroppo esistono. Tant'è vero che su tre attivazioni IOTA di quest'anno, in ben due casi (mi hanno risparmiato solo a Ustica) ho avuto la "simpatica" compagnia di alcuni di loro. Ho sempre giocato di indifferenza, li ho lasciati cuocere nel loro brodo continuando a lavorare le stazioni più forti, e cosi dopo circa una mezz'oretta si sono stufati di "portanteggiare" e chiamare a vuoto, lasciandomi continuare nella mia attivazione. Questo malcostume però ormai accompagna ogni spedizione, perché evidentemente il mondo dei radioamatori rispecchia appieno i difetti della nostra società sempre più confusa e distratta, individualista e aggressiva

Tornando alle antenne, issata su la mia *stealth* appena realizzata sul posto, ho subito riscontrato che per la zona europea i segnali risultavano un po' più "solidi" che con la verticale, sia in ricezione che in trasmissione (sulla base dei rapporti ricevuti). Per quanto concerne la direttività, mi sono reso conto che è appena apprezzabile, forse meno di quella di un dipolo a mezz'onda. Con la *stealth* sono riuscito a collegare USA, Canada, Caraibi, Sud America, Giappone, anche se la giornata con i maggiori QRB in DX l'ho avuta con la verticale. In tale occasione ho provato a cambiare l'antenna, ma non so perché, la *stealth* non mi faceva più sentire il Nord America.

Mi riprometto quindi di continuare a sperimentare la *stealth* nei mesi a venire, per valutare le effettive differenze tra i due sistemi, essendo entrambi ottimi per il portatile. Tutte e due le antenne infatti si montano in poco tempo su un solo stilo verticale, hanno a corredo solo alcuni metri di cavo unipolare da 1,5 mm e alcuni fili da utilizzare come tiranti, e l'ingombro è davvero modesto, tant'è che si trasportano nella custodia di una canna da pesca.

La *stealth* ha sicuramente il pregio che la sera non fa "passare" in sottofondo le stazioni *broadcasting*, ma per contro non mi lavora bene sui 40 metri in quanto, anche con l'accordatore SGC connesso, mantiene dei valori di ROS un po' alti (1:1,4), il che può far propendere per la realizzazione di un *loop* più grande di quello proposto dalla SGC. Unico ostacolo da superare è che il *loop* attuale ha circa 23 m di diametro, e *customizzarlo* per i 40 metri significherebbe raddoppiarlo, col problema che spesso gli spazi disponibili non permettono un tale sviluppo… comunque nulla è impossibile.

Valutazione finale dell'attivazione: propagazione molto bizzarra, come del resto in quasi tutto il periodo estivo dell'anno in corso, con un piccolo incremento di stabilità rispetto alle precedenti attivazioni (IC8 a maggio e IE9 a giugno). Ho comunque superato abbondantemente la soglia dei 1000 QSO, partecipando anche allo IOTA Contest 2009.

Come di consueto finirò spendendo due parole sul luogo visitato. Ho detto che la *location* è stata nei dintorni di Alghero, e ciò non è stato a caso, perché da quando ho iniziato le mie attività subacquee, proprio ad Alghero sono diventato assiduo frequentatore di uno tra i *diving center* più belli d'Europa, a Capo Galera, con uno *staff* di alto profilo tecnico e una posizione mozzafiato per la bellezza del luogo, posto tra la città di Alghero e il faro di Capo Caccia.

Tra Capo Galera e Capo Caccia ci sono delle formazioni carsiche, tra cui la cosiddetta Grotta di Nettuno, raggiungibile da terra tramite la famosa Escala del Cabirol che con i suoi 656 gradini dà accesso a una grande grotta lunga 2500 metri, piena di stalattiti e stalagmiti, con all'interno un laghetto molto suggestivo, al pari delle più note grotte carsiche nazionali. Vi sono gallerie più o meno grandi, che sfociano in laghetti, e veri e propri labirinti di cunicoli che si possono visitare solo con guide esperte per non correre rischi. Tanto per darvi un'idea, uno dei tanti siti d'immersione è chiamato "il porticato", e vi sono grotte talmente ampie da contenere anche una chiesa di medie dimensioni.

Uno spettacolo unico al mondo è senz'altro la "Grotta dei Cervi", cui si accede dal mare a 16 m di profondità, e dove dopo una serie di cunicoli e sifoni si giunge in una grande cavità sotterranea a forma di otto, posta allo stesso livello del mare, su un lato della quale è presente un inghiottitoio che permette all'aria esterna di entrare. E proprio sotto all'inghiottitoio vi è un cumulo di ossa fossili di cervo sardo (*Megacero cazioti algarensis*), ormai estinto da millenni, che testimoniano la sventurata caduta in esso di alcuni poveri animali...

Le acque di Alghero, come del resto quelle di tutta la Sardegna, sono ricche di molte varietà di pesci, e lo sono anche all'interno delle grotte, dove molti di essi trovano riparo… o vanno a curiosare, come sembra fare quello della foto...

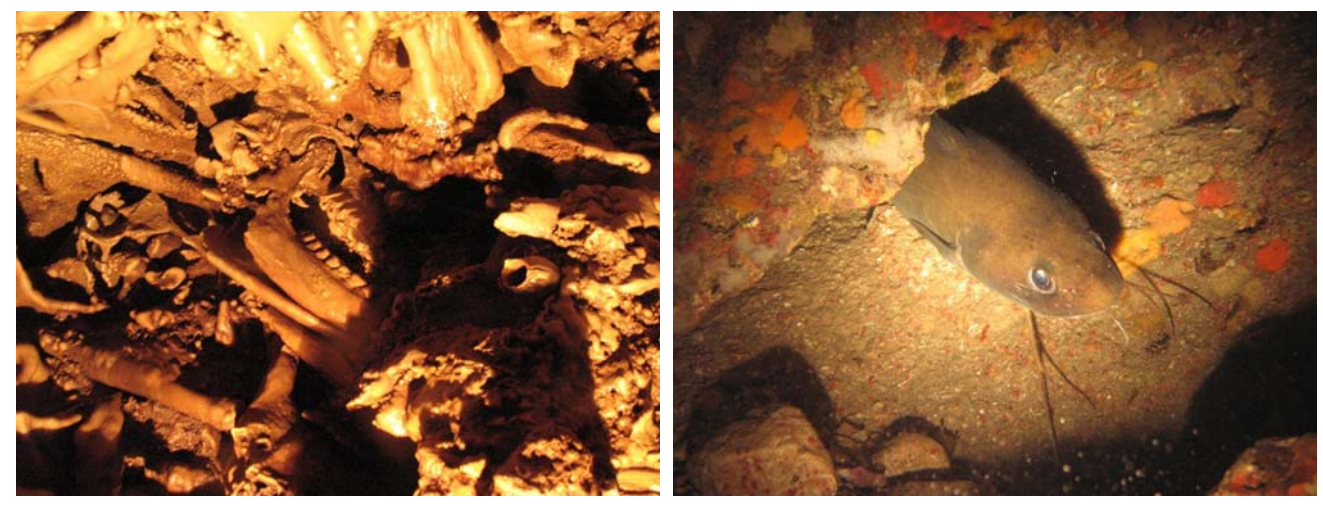

Resti di Cervo sardo nella Grotta dei Cervi **Mustea** (*Phycis phycis*) Musdea (*Phycis phycis*)

# **L'angolo della telegrafia**

#### **Ancora sul restauro di tasti e affini… (Alessandro IZ5AGZ)**

*A seguito dell'articolo sul precedente Bollettino, l'amico Alessandro mi ha mandato questa lettera che pubblico assai volentieri. Innanzitutto perché dimostra come si possa procedere ad un restauro anche con mezzi più "casalinghi" di quelli da me descritti la volta scorsa, ottenendo egualmente dei buon risultati, ma soprattutto perché è una dimostrazione di "amore" verso questi oggetti che noi per passione cerchiamo, acquistiamo, ripariamo, perché ne sentiamo il fascino tecnico, storico, estetico…* 

*Questa volta al centro della storia ci sono le "macchine scriventi" del telegrafo... ma lascio spazio ad Alessandro...* 

Vito, quando ho letto il tuo articolo… mi sono veramente commosso…

Anni fa, io ne avevo tra 15 e 16, fu il periodo che le Poste facevano le aste per dismettere da ogni sede i vecchi telegrafi a molla che giacevano nei magazzini. Mio padre, in combutta con altri OM della filibusta par suo, ne portò a casa una cinquantina, riempiendo il garage.

E ci rovinò un'estate con l'imperativo "devono tornare nuovi!". Così fu, poi vennero rivenduti, mi pare a un loro amico di Milano che li comprò sicuramente a un buon prezzo: tanto la mano d'opera per il

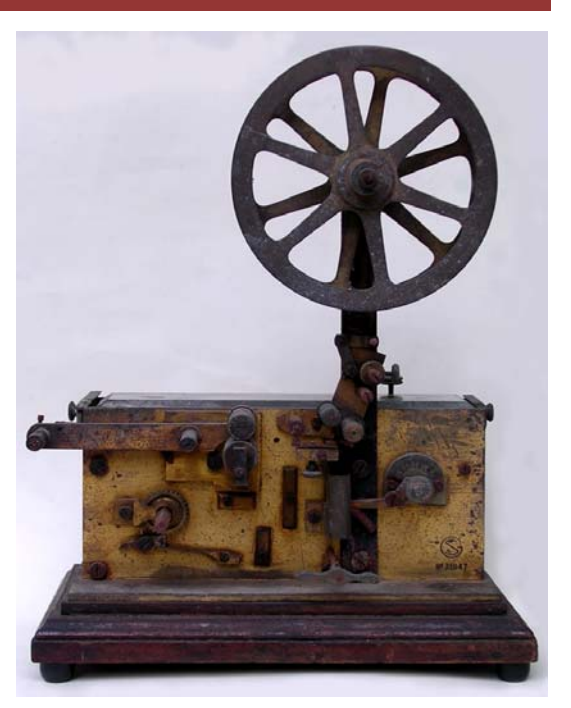

Una macchina scrivente telegrafica delle Poste Italiane, in attesa di restauro. Ne riparleremo presto... (NdR)

restauro era costata poco… Ne tenemmo uno, ma deve aver dato via anche quello, perché non lo vedo più da anni…

Nel caso in questione, dovendone fare tanti, la prima operazione fu la marcatura, poi la separazione delle parti di legno dall'ottone.

Fummo molto sbrigativi, ora me ne rendo conto, perché il legno fu "solo" scartavetrato a grane diverse via via più fini, alternativamente a dei passaggi con olio paglierino, poi passato a tampone con lacca, sandracca e spirito. Naturalmente la parte più facile era il sopra, perché tanto viene ricoperto dalla meccanica, mentre i bordi (infami!) sono convessi, per cui... fatica tripla!

La meccanica fu un vero inferno. A lotti di 5 (di più sul tavolone non ci stavano…) furono smontati pezzo per pezzo, poi lavati nel diluente nitro per sgrassarli e togliere una vecchia verniciatura che era rimasta a chiazze.

Quindi passati alla lucidatura, fatta con panni di lana tagliati a dischi e tenuti sullo strizza-spazzole della mola, e pasta da carrozzieri. Dopo di ché rilavati e pennellati con una leggerissima vernice trasparente alla nitro, mi sembra Zapotec (mi è rimasto impresso il nome) per evitare l'ossidazione.

Le bobine e i fili furono solo spolverati.

Poi gli apparecchi vennero rimontati, lubrificati e provati. Quelli difettosi messi da parte, e i vetri sani di copertura degli ingranaggi passati a quelli migliori.

Allora si favoleggiava di vasche di pulizia a ultrasuoni…. HI… ma si faceva a mano, guanti e pennello.

Il detergente era *Last al limone* (non ti contorcere troppo dal ribrezzo…), il lubrificante era uno particolare dell'AGIP per la meccanica fine, l'etanolo assoluto era *alcool a 90°*, l'azzurratura era fatta così, alla buona, con la spazzola rotante di panni di lana che toglie la ruggine…

Però nonostante tutto devo ringraziare quel vecchio *rompiballe* di mio padre: in fondo è come se avessi partecipato ad una affascinante impresa archeologica…

73 de Alessandro, IZ5AGZ

*NdR: riguardo al Last al limone, colgo l'occasione per dire che non lo ho mai provato per questi scopi, però molto di recente ho utilizzato il detersivo liquido per stoviglie venduto dalla GS per "dare la prima pulita" alle parti di un tasto*  inglese WT 8 AMP, e con sorpresa ho scoperto che ha anche un forte potere decapante, al punto che è stata sufficiente *quella, di pulitura, per completare il restauro. Quindi, mai disprezzare a priori le "cose semplici"!!!* 

## **Vibroplex in vendita (Claudio IZØKRC)**

Questo annuncio non è il solito per la vendita di un "*bug*", a prezzo più o meno interessante: è per la vendita della "madre di tutti i *bug*", ossia della Vibroplex stessa, intesa come Casa costruttrice e marchio!

L'annuncio pubblicato su CQ di ottobre scorso parla chiaro: Mitch W4OA, proprietario dal 1994 della Vibroplex, si ritira dagli affari e vende la Società. Se qualcuno fosse interessato, viene specificato il contatto di posta elettronica da utilizzare; attenzione però, si chiarisce subito: "Substantial investment required", perciò se è solo per sperare di risparmiare sull'acquisto di qualche tasto, forse è meglio che lasciate perdere…

\_\_\_\_\_\_\_\_\_\_\_\_\_\_\_\_\_\_\_\_\_\_\_\_\_\_\_\_\_\_\_\_\_\_\_\_\_\_\_\_\_\_\_\_\_\_\_\_\_\_\_\_\_\_\_\_\_\_\_

Con l'occasione, ricordiamo brevemente la genesi di questa famosissima Casa: nel 1902 Horace G. Martin brevettò l'Autoplex, il primo manipolatore (elettromeccanico, e quindi bisognoso di batterie di alimentazione) che evitava l'insorgere nei telegrafisti professionali della sindrome del tunnel carpale, dovuta in buona parte allo stile di manipolazione americano (con tasto a profilo basso e gomito appoggiato sul tavolo).

Nel 1904 egli si associò con alcuni investitori e fondò

**FOR SALE-VIBRO** Mitch, W4OA, Owner of VIBROPLEX, is retiring. Please e-mail w4oa@vibroplex.com for details **Substantial Investment Required** AMBIC DELIIYE **KNOW CODE KEY RUIE DACE** A CQ Advertiser Since 1947 . AMERICAN MADE See all of our products at www.vibroplex.com October 2009 . CQ . 47

la United Electrical Manufacturing Company (U. E. M. Co.), e nel contempo ottenne il secondo brevetto, per un manipolatore semiautomatico totalmente meccanico, che quindi non richiedeva più una alimentazione elettrica: in sostanza il capostipite dei Vibroplex.

Nel 1908 la società tra Martin e la U. E. M. ebbe termine, e J. E. Albright, che dal 1890 commerciava in materiale telefonico, iniziò a vendere i dispositivi di Martin, fondando infine a New York, nel marzo del 1915*,* The Vibroplex Company, Inc., che in breve assurse alla fama che conserva tuttora, in campo professionale e amatoriale.

# **Libri nuovi e vecchi**

#### **Domenico Eugenio Ravalico**

Questa volta non parliamo di un libro, ma dell'Autore di un'intera serie di libri, anzi praticamente di una neanche tanto piccola biblioteca di radiotecnica ed elettronica. Parliamo cioè "del Ravalico", nome noto alla quasi totalità degli appassionati e dei tecnici professionisti di radio, almeno non giovanissimi.

Di Domenico Eugenio Ravalico (per l'esattezza *Ravalìco*, con l'accento sulla "i", e non sulla seconda "a" come tutti siamo abituati a pronunciare) si sa davvero poco, rispetto all'enorme produzione tecnica e divulgativa che lo rende così familiare a tutti noi. Si sa che è originario della Venezia Giulia (il suo è un cognome tipico della zona), e che già nel 1918 aveva iniziato a pubblicare: è di quell'anno un'opera divulgativa ("Le recenti conquiste delle scienze fisiche", edita da Sonzogno), seguita nel 1920 da "Radiotelefonia per tutti" (ed. Lattes), e poi "Come si costruiscono i radioricevitori", "Radio-schemario", "Avviamento alla radio", e a seguire i vari "Radio libro", "Primo avviamento alla conoscenza della radio", "Il video libro", "L'audio libro", "Strumenti per radiotecnici", tutti pubblicati da Hoepli, che hanno avuto numerosissime edizioni e che molti di noi ben conoscono e magari anche hanno.

Per le pubblicazioni più recenti venne coadiuvato da Giorgio Terenzi, che curò gli aggiornamenti di alcune opere anche dopo la morte dell'Autore, che avvenne a Bologna nel 1974.

Oltre ai libri di carattere squisitamente tecnico, Ravalico ne scrisse parecchi divulgativi (tra cui, giusto per citarne qualcuno, "La fantascienza della Natura", "Meraviglie

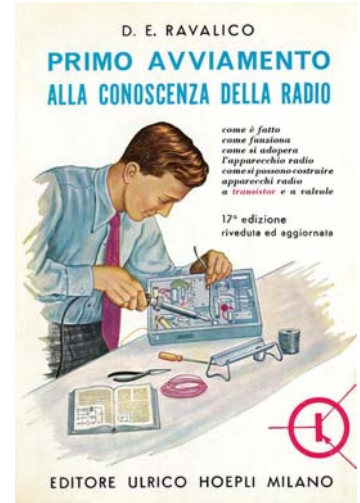

Edizione 1967 del "Primo avviamento...

dell'elettronica", "Da Volta all'energia atomica", "Marconi giovane") e persino di argomento religioso. Pare infatti che nello scrivere un trattato tecnico sulla televisione, venne a occuparsi della fisiologia dell'occhio, e quella fu per lui una "via di Damasco", perché rimase a tal punto impressionato dalla complessità di questo organo che sposò tesi creazioniste e ne seguirono libri quali "Luce, vita, scienza" (Ed. La Scuola), divulgativo, "Natura e Creatore", edito dalla SEI, la Casa Editrice dei Salesiani, entrambi del 1963, sino a "La creazione non è una favola", del 1974, pubblicato dalle Edizioni Paoline.

Come dicevamo, della sua vita non si sa molto altro: prima della guerra si cimentò dapprima nella produzione di scatole di montaggio e poi di radioricevitori completi (con la sua ditta Radio Ravalico, a Trieste), che non riscossero gran successo in quanto (sembra) tecnicamente non proprio *al top*; durante la guerra invece pare abbia lavorato come consulente alla Ducati di Bologna e presso una affiliata di questa, la Superla, entrambe costruttrici di radioricevitori.

La maggior parte delle notizie di questo articolo provengono da (faticose) ricerche su Internet, e principalmente dagli interessantissimi siti www.carlobramantiradio.it e http://digilander.libero.it/renato.genova/index.html, che vi invito a visitare e che al Ravalico dedicano entrambi una specifica pagina.

A conclusione ecco una bibliografia (non esaustiva) dei libri di carattere propriamente tecnico elettronico, che dà un'idea (parziale) della produzione di questo prolifico e stimato Autore. Molti di essi sono ancora facilmente reperibili, magari sui banchetti dei libri vecchi, avendo avuto numerose edizioni e ristampe (si pensi che si stimano in almeno centomila le persone che si sono formate tecnicamente sui libri del Ravalico!).

- A tu per tu con la mia radio Il Giornale della Radio
- Apparecchi radio a transistor Hoepli
- Il radio libro Hoepli
- Il video libro Hoepli
- La moderna supereterodina Hoepli
- L'apparecchio radio Hoepli
- L'apparecchio radio a transistor, a circuiti integrati, FM stereofonico **Hoepli**
- L'apparecchio radio a valvole e a transistor- Hoepli
- L'apparecchio radio ricevente e trasmittente Hoepli
- L'audio libro Hoepli
- Primo avviamento alla conoscenza della radio Hoepli
- Radio elementi Hoepli
- Radio riparazioni Hoepli
- Radiotelefonia Lattes
- Schemario degli apparecchi radio Hoepli
- Schemi di apparecchi radio Hoepli
- Servizio radiotecnico Hoepli

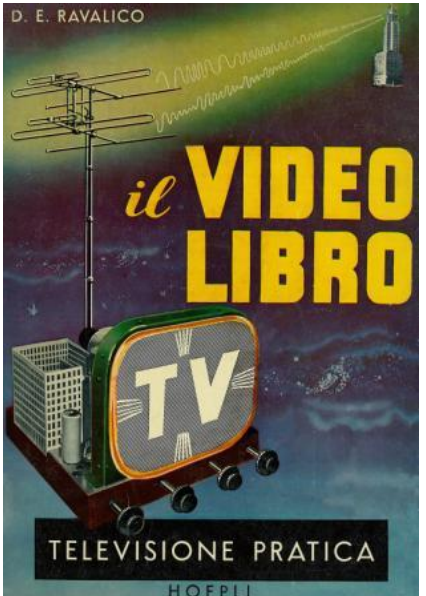

Il Video Libro nell'edizione del 1954

- Servizio videotecnico Hoepli
- Strumenti per radiotecnici Hoepli
- Strumenti per il videotecnico Hoepli

\_\_\_\_\_\_\_\_\_\_\_\_\_\_\_\_\_\_\_\_\_\_\_\_\_\_\_\_\_\_\_\_\_\_\_\_\_\_\_\_\_\_\_\_\_\_\_\_\_\_\_\_\_\_\_\_\_\_\_

Il Genzano Bulletin è scaricabile anche dal sito della Sezione: http://www.arigenzano.it/bollettini.html. Gli articoli di carattere tecnico sono inoltre reperibili alla pagina www.arigenzano.it/tecnica.html

Il Genzano Bulletin è aperto alla collaborazione dei lettori. Potete inviare i vostri contributi (specialmente articoli tecnici e di autocostruzione!) all'indirizzo: bollettino@arigenzano.it. A questo indirizzo vanno anche le richieste di inserimento o di cancellazione dalla lista di distribuzione.